# **Release Notes U-GOV 21.01.01.00**

**Data di rilascio** 21 Jan 2021

#### **Composizione**

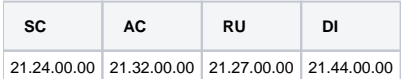

#### **Sommario**

- [U-GOV Anagrafiche Comuni 21.32.00.00 Release Notes](#page-0-0)
- [U-GOV Risorse Umane 21.27.00.00 Release Notes](#page-0-1)
- [U-GOV Didattica 21.44.00.00 Release Notes](#page-1-0)

## <span id="page-0-0"></span>U-GOV - Anagrafiche Comuni 21.32.00.00 Release Notes

## Nuove Funzionalità

## **RUBRICA - GENERICO**

[AC-10780] - Nella funzione Rubrica > Gruppi IVA è stata introdotta la possibilità di scegliere la data di revoca di un partecipante o di tutti i partecipanti ad un gruppo. Tuttavia, per evitare problemi rispetto ad eventuali documenti già emessi, questa data non sarà mai modificabile una volta che la revoca viene effettuata. Inoltre è stata aggiunta la possibilità di ordinare le griglie con l'elenco dei gruppi e dei partecipanti.

## **STRUTTURA ORGANIZZATIVA E SPAZI - SPAZI**

[AC-9984] - Nella funzione "Spazi", è stata introdotta la possibilità di indicare la sede a cui lo spazio appartiene. A tal fine, è stato aggiunto il tab "Sedi" nei dati di dettaglio di uno spazio.

## **TABELLE DI FRONTIERA - IMPORTAZIONE UTENZE E GRUPPI**

Università degli Studi di FOGGIA [AC-10967] - Sono stati associati ai gruppi: ugov-bi-did-gdpr e ugov-bi-stu-gdpr, gli utenti indicati nei file excel dall'Ateneo.

## Anomalie risolte

## **WEB SERVICES - PERSONE E UTENZE**

[AC-10484] - Nel servizio di PUT wsr-persesterno non è richiesto obbligatoriamente il codice codAttPersonaleEsterno. Nella request devono essere specificati i soli parametri da modificare.

## **WEB SERVICES - SOGGETTI COLLETTIVI**

[AC-10411] - E' stata corretta l'anomalia che permetteva ad alcuni metodi di WSACSoggettoCollettivo di gestire anche anagrafiche differenti dai soggetti collettivi.

## <span id="page-0-1"></span>U-GOV - Risorse Umane 21.27.00.00 Release Notes

## Nuove Funzionalità

## **COMPETENZE - ANALISI CAPITALE UNANO**

[RU-8635] - Nel menu "Competenze" è stata aggiunta una nuova funzionalità denominata "Analisi capitale umano" al fine di supportare gli uffici competenti nell'analisi trasversale del capitale umano interrogando il sistema informativo alimentato dalle competenze autoattrubite e/o valutate, dai corsi professionali sostenuti delle risorse umane che sviluppano un particolare set di competenze e/o particolari titoli di studio. La funzione permette di estrarre le Risorse Umane presenti per tre distinti criteri, ognuno dei quali corrispondenti ad un distinto pannello: titoli di studio, competenze, corsi di formazione.

I titoli di studio sono filtrabili indicando un elenco di parole chiave (non sono ammessi ricerche per solo una parte della parola). Se si desidera fare una ricerca congiunta per due parole in successione (es. "ingegneria elettronica") è possibile farla indicando la stringa tra virgolette. È possibile filtrare in modo da ottenere i risultati contenenti una parola (o stringa con virgolette) o tutte quelle eventualmente indicate.

Per quello che riguarda le competenze, è possibile selezionare le singole competenze appartenente ad una categoria o tutte le competenze di una categoria. È possibile stabilire anche un livello minimo di acquisizione della singola competenza o delle competenze dell'intera categoria. Le competenze potranno essere ricercate tra quelle autoattribuite, quelle assegnate da valutazione e quelle sviluppate da corso di formazione. È possibile considerare i corsi effettuati dopo una data indicata.

Per i corsi di formazione è presente una ricerca per parole chiave, in modo analogo a quanto avviene per titoli di studio. Inoltre è possibile filtrare i corsi effettuati dopo una determinata data. È necessario indicare se si desidera ricercare i corsi tra quelli dell'ateneo, quelli personali o quelli pregressi.

Selezionando almeno uno dei filtri presenti nei tab, sarà visibile l'elenco delle risorse con i risultati che soddisfano almeno uno dei tre filtri indicati. Il risultato sarà poi filtrabile ulteriormente ed esportabile in un file formato Excel.

La visibilità della funzione è condizionata all'autorizzazione del diritto "RU05HCA" ("Accesso alla funzione di Analisi capitale umano").

## Anomalie risolte

#### **CARRIERE - SCHEDA DATI FISCALI E PREVIDENZIALI**

[RU-9142] - E' stata risolta l'anomalia che permetteva l'inserimento di una stessa voce con intervalli sovrapposti qualora la voce precedente non fosse visibile in griglia ( per filtro sulle date).

#### **VALUTAZIONI PRESTAZIONI - DEFINIZIONE OBIETTIVI ORGANIZZATIVI**

[RU-8909] - I report .pdf, sia singolo che massivo, espongono ora la posizione organizzativa del responsabile, alla data di definizione della scheda.

## <span id="page-1-0"></span>U-GOV - Didattica 21.44.00.00 Release Notes

## Nuove Funzionalità

## **EXP ANALISI COMPILAZIONE SYLLABUS EXCEL**

[DI-8488] - Nella funzione Lancia Elaborazioni è stata realizzata una nuova esportazione in excel dello stato di compilazione (si/no) di ognuno dei campi del Syllabus in italiano e in inglese.

L'estrazione riguarda le attività formative master con almeno una copertura, riportando una riga per ogni docente di copertura e indicando quali testi del Syllabus risultano inseriti (non vuoti) e quali no (vuoti). In fase di lancio dell'esportazione è possibile filtrare per: Anno accademico di offerta Struttura di raccordo; Dipartimento; Tipi corso; Corsi di studio.

## Anomalie risolte

#### **AGGIORNA ANAGRAFICHE DOCENTI**

[DI-8481] - E' stata modificata la logica di determinazione della data di fine rapporto per l'esportazione dei docenti ad ESSE3. Ora si da priorità alle coperture, poi al responsabile didattico, poi al docente di riferimento e con data inizio rapporto piu recente.

#### **CLASSI DI LAUREA**

[DI-8483] - Per la classe L-P03, a descrizione dell'ambito 70254 era erroneamente definita 'Fondamenti di tecnologie forestali e ambientali \*' ed è stata corretta in 'Tecnologie informatiche e dell'informazione'